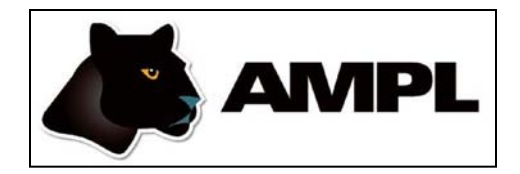

## **Using KNITRO for AMPL**

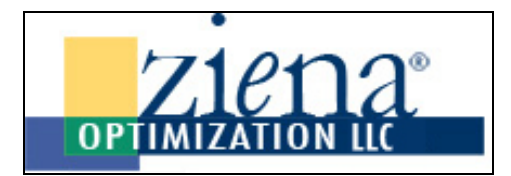

*Robert Fourer*

**AMPL Optimization LLC Ziena Optimization LLC**

**Industrial Engineering & Management Sciences Northwestern University**

**INFORMS Conference on Business Analytics & Operations Research Chicago — April 10-12, 2011 — Ziena Workshop**

# **Example: Traffic Network**

*Given*

- *N* Set of nodes representing intersections
- *e* Entrance to network
- *f* Exit from network
- $A \subset N \cup \{e\} \times N \cup \{f\}$

Set of arcs representing road links

### *and*

- *b*<sub>*i*j</sub> Base travel time for each road link  $(i, j) ∈ A$
- *c*<sub>*ii*</sub> Capacity for each road link  $(i,j) \in A$
- *s<sub>ij</sub>* Traffic sensitivity for each road link  $(i, j) \in A$
- *T* Desired throughput from *e* to *f*

# **Example: Traffic Network**

### *Determine*

- *x<sub>ij</sub>* Traffic flow through road link  $(i,j) \in A$
- *t<sub>ij</sub>* Actual travel time on road link  $(i,j) \in A$

*to minimize*

 $\Sigma_{(i,j)\in A} t_{ij}x_{ij}/T$ 

Average travel time from *e* to *f*

### **Example: Traffic Network**

*Subject to*

$$
t_{ij} = b_{ij} + \frac{s_{ij}x_{ij}}{1 - x_{ij}/c_{ij}} \quad \text{for all } (i, j) \in A
$$

Travel times increase as flow approaches capacity

$$
\Sigma_{(i,j)\in A} x_{ij} = \Sigma_{(j,i)\in A} x_{ji} \text{ for all } i \in N
$$

Flow out equals flow in at any intersection

$$
\Sigma_{(e,j)\in A} x_{ej} = T
$$

Flow into the entrance equals the specified throughput

#### *Traffic network: symbolic data*

```
set INTERS; \qquad # intersections (network nodes)
param EN symbolic; # entrance
param EX symbolic; # exit
   check {EN,EX} not within INTERS;
set ROADS within {INTERS union {EN}} cross {INTERS union {EX}};
                        # road links (network arcs)
param base {ROADS} > 0; # base travel times
param cap {ROADS} > 0; # capacities
param sens {ROADS} > 0; # traffic sensitivities
param through > 0; # throughput
```
*Algebraic modeling language: symbolic model*

```
var Flow \{(i, j) in ROADS} >= 0, <= .9999 * cap[i, j];
var Time {ROADS} > = 0;
minimize Avg_Time:
  (sum \{(i,j) in ROADS} Time[i,j] * Flow[i,j]) / through;
subject to Travel_Time \{(i,j) in ROADS\}:
  Time[i,j] = base[i,j] + (sens[i,j]*Flow[i,j]) / (1-Flow[i,j]/cap[i,j]);
subject to Balance_Node {i in INTERS}:
  sum{ (i,j) in ROADS} Flow[i,j] = sum{(j,i)} in ROADS} Flow[j,i];
subject to Balance_Enter:
  sum{ (EN, j) in ROADS} Flow[EN, j] = through;
```
*Explicit data independent of symbolic model*

```
set INTERS := b c;
param EN := a;param EX := d;param: ROADS: base cap sens :=
       a b 5 10 .1
       a c 1 30 .9
       c b 2 10 .9
       b d 1 30 .9
       c d 5 10 .1 ;
param through := 4;
```
#### *Model + data = problem to solve*

```
ampl: model traffic_c.mod;
ampl: data traffic_c.dat;
ampl: option solver knitroampl;
ampl: solve;
KNITRO 7.0.0: Locally optimal solution.
objective 8.178571439; feasibility error 2.23e-12
7 iterations; 8 function evaluations
ampl: display Flow, Time;
: Flow Time :=
a b 2 5.25
a c 2 2.92857
b d 2 2.92857
c b 2.79497e-08 2
c d 2 5.25
\bullet
```
## **Example: Portfolio Management**

### *Standard Markowitz quadratic model*

- General fractional shares
- Discrete fractional shares
- **◆ Discrete investment rules** 
	- min/max share
	- \* diversification

*Symbolic model*

```
set A; \qquad # asset categories
set T := {1973..1994}; # years
param R {T,A}; # returns on asset categories
param mu default 2; # weight on variance
param mean {j \text{ in } A} = (\text{sum } {i \text{ in } T} R[i,j]) / \text{card}(T);
param Rtilde \{i in T, j in A\} = R[i, j] - mean[j];
var Frac {A} >=0:
var Mean = sum \{j \in A\} mean[j] * Frac[j];var Variance = 
   sum \{i \text{ in } T\} (sum \{j \text{ in } A\} Rtilde[i,j]*Frac[j]) \hat{=} 2 / card\{T\};minimize RiskReward: mu * Variance - Mean;
subject to TotalOne: sum \{j \text{ in } A\} Frac[j] = 1;
```
*Example of data*

#### set  $A :=$

US\_3-MONTH\_T-BILLS US\_GOVN\_LONG\_BONDS SP\_500 WILSHIRE\_5000 NASDAQ\_COMPOSITE CORPORATE\_BONDS\_INDEX EAFE GOLD;

param R:

US\_3-MONTH\_T-BILLS US\_GOVN\_LONG\_BONDS SP\_500 WILSHIRE\_5000 NASDAQ\_COMPOSITE CORPORATE\_BONDS\_INDEX EAFE GOLD :=

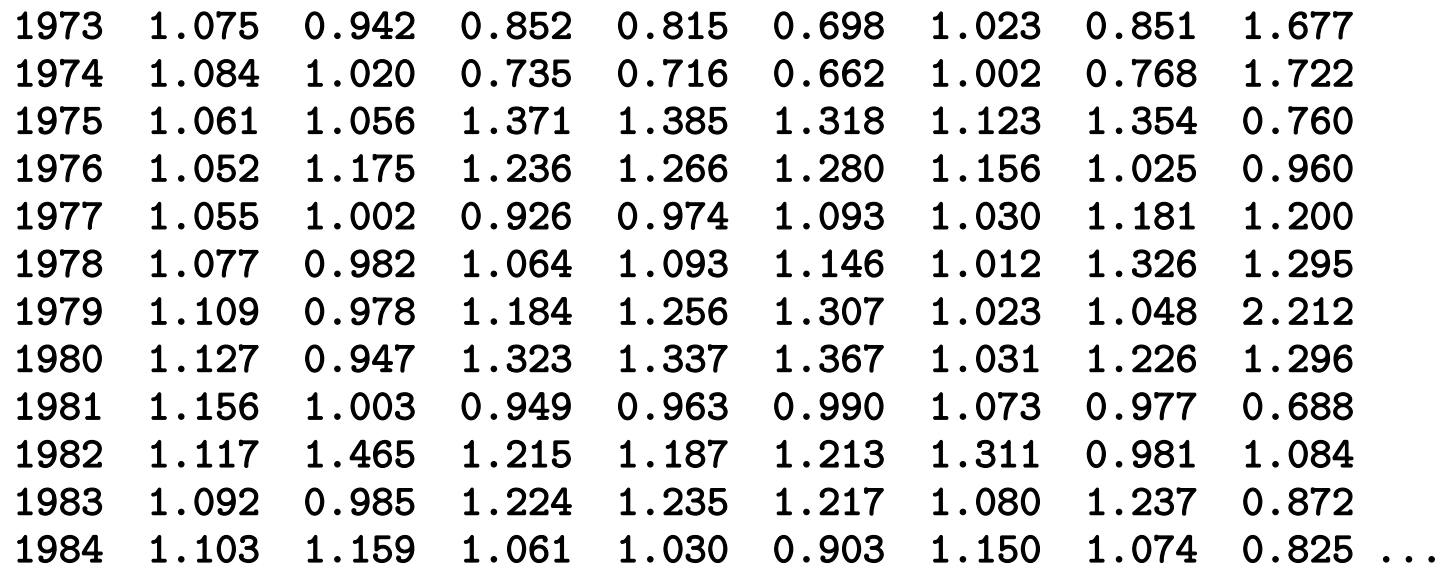

### *Solving with KNITRO*

```
ampl: model markowitz.mod;
ampl: data markowitz.dat;
ampl: option solver knitroampl;
ampl: option knitro_options 'opttol 1e-12';
ampl: solve;
8 variables, all nonlinear
1 constraint, all linear; 8 nonzeros
1 nonlinear objective; 8 nonzeros.
KNITRO 7.0.0: Locally optimal solution.
objective -1.098362476; feasibility error 1.11e-16
10 iterations; 11 function evaluations
ampl:
```
### *Optimal portfolio*

```
ampl: option omit_zero_rows 1;
ampl: option display_eps .000001;
ampl: display Frac;
CORPORATE_BONDS_INDEX 0.397056
                 EAFE 0.216083
                 GOLD 0.185066
        WILSHIRE_5000 0.201795 ;
ampl: display Mean, Variance;
Mean = 1.11577Variance = 0.00870377
ampl:
```
*Solving with KNITRO: Discrete fractions*

```
var Share \{A\} integer >= 0, <= 20;
```

```
var Frac \{j \in A\} = Share[j] / 20;
```

```
ampl: solve;
KNITRO 7.0.0: Locally optimal solution.
objective -1.098266447; integrality gap -6.13e-13
13 nodes; 13 subproblem solves
ampl: display Frac;
CORPORATE_BONDS_INDEX 0.4
                 EAFE 0.2
                 GOLD 0.2
        WILSHIRE_5000 0.2
```
*Solving with KNITRO: Investment rules*

```
param leastUse = 5;
param leastFrac = .10;
param mostFrac = .35;
var Use {A} binary;
subject to UseDefn {j in A}: \# upper limit on fraction of asset
   Frac[j] \leq mostFrac* Use[j];
subject to LeastFrac \{j \text{ in } A\}: # lower limit on fraction of asset
   Frac[j] >= leastFrac * Use[j]; # if the asset is used at all
subject to LeastUse: \qquad # lower limit on number of assets
   sum \{j \in A\} Use[j] >= leastUse;
```
*Solving with KNITRO: Investment rules (cont'd)*

```
ampl: solve;
KNITRO 7.0.0: Locally optimal solution.
objective -1.098228448; integrality gap -1.98e-14
5 nodes; 5 subproblem solves
ampl: display Frac;
CORPORATE_BONDS_INDEX 0.35
                EAFE 0.2
                GOLD 0.2SP_500 0.1
       WILSHIRE_5000 0.15
```
### **How KNITRO Interacts with AMPL**

```
User types . . .
   option solver knitroampl;
   option knitro_options 'opttol 1e-12';
   solve;
```
*AMPL . . .*

Writes at13151.nl

Executes knitroampl at13151 -AMPL

#### *KNITRO "driver" . . .*

Reads at13151.nl

Gets environment variable **knitro\_options** *Calls KNITRO routines to solve the problem* Writes at13151.sol

*AMPL . . .*

Reads at13151.sol

## **What the KNITRO Driver Does**

### *Reads* .nl *problem file*

Loads everything into ASL data structure

Copies linear coefficients, bounds, etc. to solver's arrays Sets directives indicated by \_options string

### *Runs algorithm*

Uses ASL data structure to compute nonlinear expression values, 1st & 2nd derivatives

### *Writes* .sol *solution file*

Generates result message Writes values of variables

### **AMPL's** .nl **File Format**

### *File contents*

Numbers of variables, constraints, integer variables, nonlinear constraints, *etc.* Coefficient lists for linear part Expression tree for nonlinear part plus sparsity pattern of derivatives

#### *Expression tree nodes*

Variables, constants Binary, unary operators Summations Functions *Variables*

*Constants*

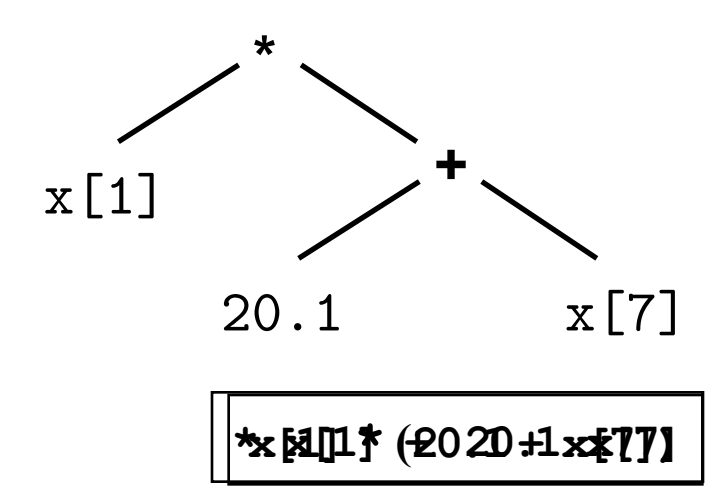

### **Example of** .nl **File**

#### *Header*

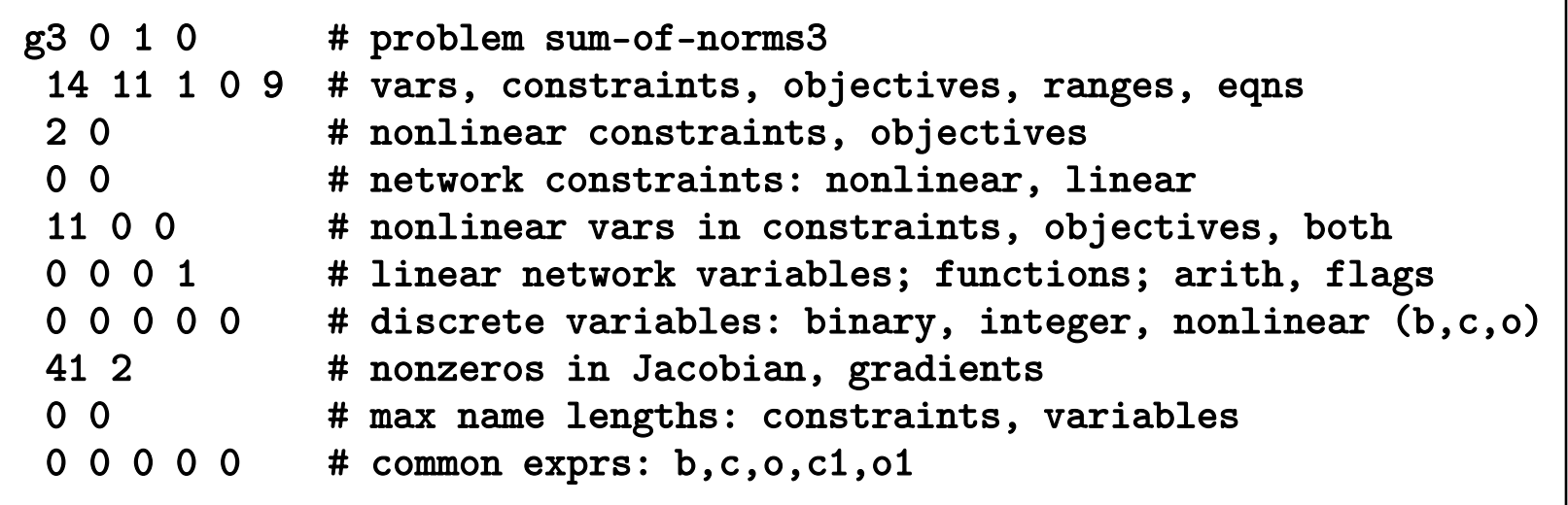

### **Example of** .nl **File**

#### *Expression trees for nonlinear constraints*

C0 #MaxDefinition[1] o54 #sumlist 6 o5 #^ v2 #Fxplusg[1,1] n2 o5 #^ v3 #Fxplusg[1,2] n2 o5 #^ v4 #Fxplusg[1,3] n2 o5 #^ v5 #Fxplusg[1,4] n2 o5 #^ v6 #Fxplusg[1,5] n2 o16 # o5 #^ v0 #Max[1] n2 C1 #MaxDefinition[2] ...

subj to MaxDefinition {i in 1..p}: sum {k in 1..m[i]} Fxplusg[i,k]^2  $\leq$  Max[i] $\sim$ 2;

### **How AMPL Computes Derivatives**

### *"Backward" Automatic Differentiation*

- Forward sweep: compute *f(x)*, save info on ∂*f(x)*/∂*o* for each operation *o*
- Backward sweep: recur to compute ∇*f(x)*

### *Complexity*

- Small multiple of time for *f(x)* alone
- Potentially large multiple of space

### *Advantages*

- More accurate, efficient than finite differencing
- *O(n)* vs. *O(n*<sup>2</sup>*)* for symbolic differentiation or forward AD

## **2nd Derivative (Hessian) Options**

*Hessian-vector products:* ∇2 *f***(***x***)** *v*

- Apply backward AD to compute gradients of *v*<sup>T</sup> ∇*f*(*x*)
- $\div$  Equivalently, compute  $\nabla_{x} (df(x + τv)/dτ |_{τ=0})$

*General case*

 $\mathbf{\hat{v}} \ \nabla^2 f(x) \ e_i$  for each  $j = 1, \ldots, n$ 

*Partially separable case*

**❖**  $f(x) = \sum_{t=1}^{q} f_t(U_t x)$  where  $U_t$  is  $m_t \times n$ ,  $m_t \gg n$ 

**∻**  $\nabla f(x) = \sum_{t=1}^{q} U_t^{\text{T}} \nabla f_t(U_t x)$ 

 $\mathbf{\hat{v}} \ \nabla^2 f(x) = \sum_{t=1}^q U_t^T \nabla^2 f_t(U_t x) U_t$ , a sum of outer products  $\mathbf{r}^{\mathcal{X}}$ ) $\mathcal{C}$   $\mathbf{r}$  $\nabla^2 f(x) = \sum_{t=1}^q U_t^T \nabla^2 f_t(U_t x) U_t^T$ 

## **How AMPL Computes Hessians**

### *Detect partially separable structure*

- Walk expression tree
- Use a hashing scheme to spot common subexpressions

*. . . sometimes useful in itself*

### *Compute derivative information*

- General or partially separable computations
- **♦ Dense or sparse**
- Full or lower triangle
	- *. . . using general and/or partially separable approach*

### *Further complications*

- ◆ Hessian of Lagrangian
- **☆** Defined variables

## **KNITRO Derivative Options**

### *Gradient (1st derivatives) —* gradopt

- **1:** use exact gradients
- **2:** compute forward finite-difference approximations
- **3:** compute centered finite-difference approximations

### *Hessian (2nd derivatives) —* hessopt

- **1:** use exact Hessian derivatives
- **2:** use dense quasi-Newton BFGS Hessian approximation
- **3:** use dense quasi-Newton SR1 Hessian approximation
- **4:** compute Hessian-vector products by finite differences
- **5:** compute exact Hessian-vector products
- **6:** use limited-memory BFGS Hessian approximation

### *Tradeoffs*

- More information: Reduction in iterations
- Less information: Reduction in work per iteration

## **Multiple Solutions**

### *Best n binary solutions*

- **❖ AMPL scripting**
- Modeling flexibility

### *Multiple starts for nonconvex problems*

- **❖ Set starts in AMPL**
- Generate starts automatically in KNITRO

*Solving with KNITRO: 10 best portfolios*

```
param nSols default 0;
param maxSols = 10;
set U {1..nSols} within A;
subject to exclude {k in 1..nSols}:
   sum \{j \text{ in } U[k]\} (1-Use[j]) + sum \{j \text{ in } A \text{ diff } U[k]\} Use[j] >= 1;
repeat {
   solve;
   display Frac;
   let nSols := nSols + 1;
   let U[nSols] := \{j \in A: Use[j] > .5\};} until nSols = maxSols;
```
### *Solving with KNITRO: 10 best portfolios (cont'd)*

```
ampl: include portfolios.run;
KNITRO 7.0.0: Locally optimal solution.
objective -1.098228448; integrality gap -1.98e-14
5 nodes; 5 subproblem solves
CORPORATE_BONDS_INDEX 0.35
                EAFE 0.2
                GOLD 0.2
              SP_500 0.1
       WILSHIRE_5000 0.15 ;
KNITRO 7.0.0: Locally optimal solution.
objective -1.097809549; integrality gap -1.88e-12
13 nodes; 13 subproblem solves
CORPORATE_BONDS_INDEX 0.35
                EAFE 0.2
                GOLD 0.15
  US_3-MONTH_T-BILLS 0.1
       WILSHIRE_5000 0.2 ;
```
*Solving with KNITRO: 10 best portfolios (cont'd)*

```
KNITRO 7.0.0: Locally optimal solution.
objective -1.097743771; integrality gap 3.19e-07
23 nodes; 23 subproblem solves
CORPORATE_BONDS_INDEX 0.25
                EAFE 0.2
                GOLD 0.2
              SP_500 0.1
  US_3-MONTH_T-BILLS 0.1
       WILSHIRE_5000 0.15 ;
KNITRO 7.0.0: Locally optimal solution.
objective -1.097696799; integrality gap -2.37e-13
45 nodes; 45 subproblem solves
CORPORATE_BONDS_INDEX 0.25
                EAFE 0.2
                GOLD 0.2
              SP_500 0.25
  US_3-MONTH_T-BILLS 0.1 ;
```
# **Multiple Starting Points**

*Nonconvex transportation problem*

```
set ORIG; # origins
set DEST; # destinations
param supply {ORIG} > = 0; # amounts available at origins
param demand {DEST} > = 0; # amounts required at destinations
param rate {ORIG, DEST} > = 0; # base shipment costs per unit
param limit {ORIG, DEST} > 0; # limit on units shipped
var Trans \{i in ORIG, i in DEST\} >= 1e-10, <= .9999 * limit[i, j];
                               # actual units to be shipped
minimize Total_Cost:
   sum {i in ORIG, j in DEST}
      rate[i,j] * Trans[i,j]^0.8 / (1 - Trans[i,j]/limit[i,j]);
subject to Supply {i in ORIG}: sum {j in DEST} Trans[i,j] = supply[i];
subject to Demand \{j in DEST\}: sum \{i in ORIG\} Trans[i, j] = demand[j];
```
## **Multiple Starting Points**

*Set starts in AMPL*

```
for {init in 1..9} {
   let \{i in ORIG, j in DEST\} Trans[i, j] := Uniform01() * limit[i, j];
   solve;
}
```

```
KNITRO 7.0.0: Locally optimal solution.
objective 379000.7333; feasibility error 6.82e-13
26 iterations; 27 function evaluations
KNITRO 7.0.0: Locally optimal solution.
objective 370807.9426; feasibility error 0
47 iterations; 73 function evaluations
KNITRO 7.0.0: Locally optimal solution.
objective 356531.4679; feasibility error 0
79 iterations; 103 function evaluations
.......
```
## **Multiple Starting Points**

*Generate starts automatically in KNITRO*

```
ampl: option knitro_options 'alg=3 ms_enable=1 ms_maxsolves=25';
ampl: solve;
KNITRO 7.0.0: Locally optimal solution.
objective 354276.7169; feasibility error 2.27e-13
1013 iterations; 1448 function evaluations
```